# 1**Hierarchical Modeling Brian Curless CSE 557Fall 2015** 2**Reading** Required: Angel, sections 8.1 – 8.6, 8.8 (online handout) Optional: \* OpenGL Programming Guide, chapter 3

# **3D Example: A robot arm**

Let's build a robot arm out of a cylinder and two cuboids, with the following 3 degrees of freedom:

- Base rotates about its vertical axis by  $\theta$
- Upper arm rotates in its xy-plane by  $\phi$
- Lower arm rotates in its xy-plane by  $\psi$

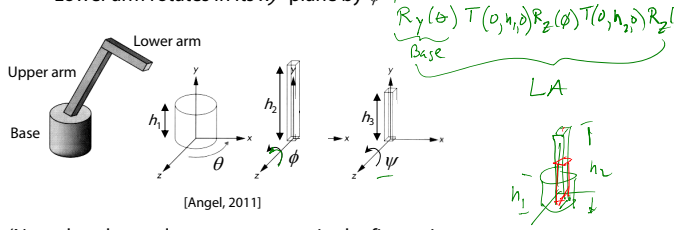

 $\cup$ A

(Note that the angles are set to zero in the figure; i.e., the parts are shown in their "default" positions.)

**Q:** What matrix do we use to transform the base?

**Q:** What matrix for the upper arm?

**Q:** What matrix for the lower arm?

# **3D Example: A robot arm**

An alternative interpretation is that we are taking the original coordinate frames…

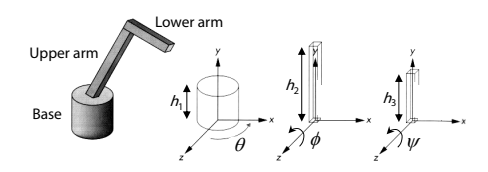

…and translating and rotating them into place:

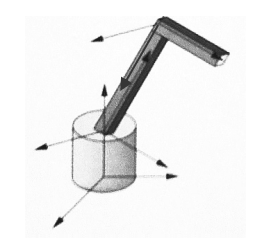

#### **From parts to model to viewer**

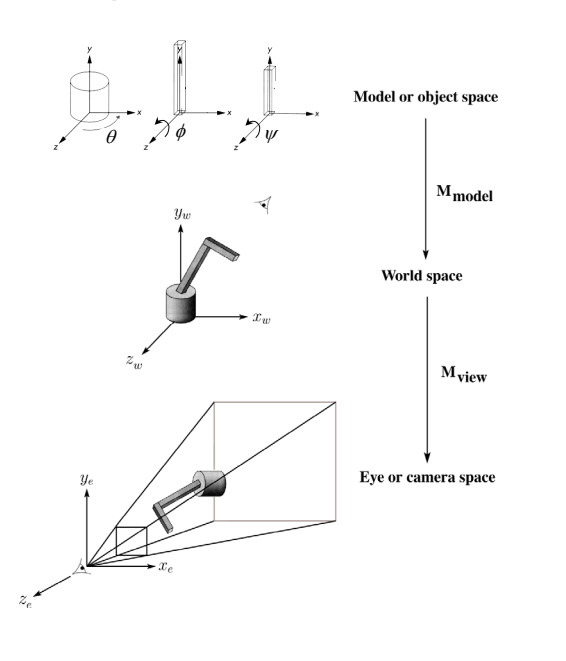

# **Robot arm implementation, better**

Instead of recalculating the global matrix each time, we can just update it in place by concatenating matrices on the right:

**Matrix M\_modelview;**

```
main()
{
```

```
. . .M_modelview = compute_view_transform();
robot_arm();
```
**. . .**

**}**

**{**

**robot\_arm()**

```
M_modelview *= R_y(theta);
base();
M_modelview *= T(0,h1,0)*R_z(phi);
upper_arm();
M_modelview *= T(0,h2,0)*R_z(psi);
lower_arm();
```

```
}
```
#### **Robot arm implementation**

The robot arm can be displayed by keeping a global matrix and computing it at each step:

**Matrix M, M\_model, M\_view;**

```
main()
{
     . . .
    M_view = compute_view_transform();
    robot_arm();
     . . .
}
robot_arm()
{
    M_model = R_y(theta);M = M_view*M_model;
    base();
    M_model = R_y(theta)*T(0,h1,0)*R_z(phi);
    M = M_view*M_model;
    upper_arm();
    M_model = R_y(theta)*T(0,h1,0)
                 *R_z(phi)*T(0,h2,0)*R_z(psi);
    M = M_view*M_model;
    lower_arm();
}
Do the matrix computations seem wasteful?
```
# **Robot arm implementation, OpenGL**

OpenGL maintains a global state matrix called the **model-view matrix**, which is updated by concatenating matrices on the **right**.

```
main()
     . . .glMatrixMode( GL_MODELVIEW );
   Matrix M = compute_view_xform();
    glLoadMatrixf( M );
    robot_arm();
robot_arm()
    glRotatef( theta, 0.0, 1.0, 0.0 );
   base();
```
**{**

**}**

**{**

**}**

**glTranslatef( 0.0, h1, 0.0 ); glRotatef( phi, 0.0, 0.0, 1.0 ); lower\_arm(); glTranslatef( 0.0, h2, 0.0 ); glRotatef( psi, 0.0, 0.0, 1.0 ); upper\_arm();**

5

6

# **Hierarchical modeling**

# **A complex example: human figure**

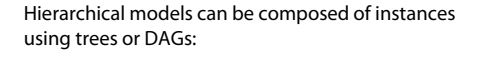

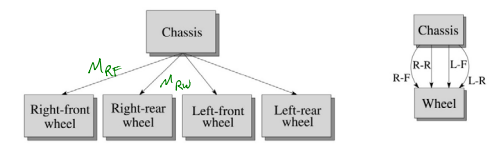

- edges contain geometric transformations
- nodes contain geometry (and possibly drawing attributes) Marchioll

 $B_1S_2$  $M_{\nu A}$ 

UK  $\mathcal{M}_{1}$ レオ

How might we draw the tree for the robot arm?

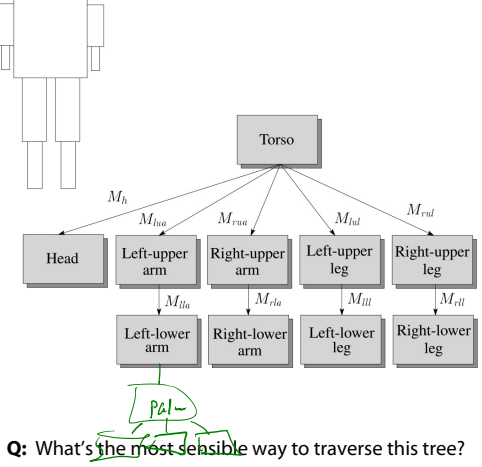

# **Human figure implementation, OpenGL**

```
figure()
{
   torso();
   glPushMatrix();
      glTranslate( ... );
      glRotate( ... );
       head();
   glPopMatrix();
   glPushMatrix();
      glTranslate( ... );
      glRotate( ... );
      left_upper_arm();
       glPushMatrix();
          glTranslate( ... );
          glRotate( ... );
          left_lower_arm();
       glPopMatrix();
    glPopMatrix();
    . . .}
```
# **Animation**

The above examples are called **articulated models**:

- rigid parts
- connected by joints

They can be animated by specifying the joint angles (or other display parameters) as functions of time.

10

9

# **Key-frame animation**

The most common method for character animation in production is **key-frame animation**.

- Each joint specified at various **key frames** (not necessarily the same as other joints)
- System does interpolation or **in-betweening**

Doing this well requires:

- A way of smoothly interpolating key frames: **splines**
- A good interactive system
- A lot of skill on the part of the animator

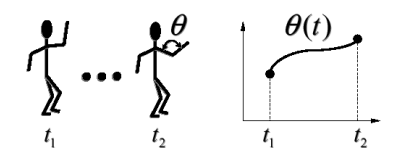

13